### Intro to Access Control Lists (ACLs) You'll need ACLs with every vendor, every application in Networking

### Agenda

- **Midterm**: Wed Nov 2nd, T123, come as early as 1pm; hard stop at 2:50pm
- **Final Exams**: Theory exam (2pm Dec 13); and Lab exam (Dec 12), times TBA
- Re-posted: Wk07Day1 with updated routing table example
- Questions on material to date?
- $-$  Brief review of 1<sup>st</sup> half of course – notes on *Wk07-MidtermPrep.pdf* on course site
- New material: Intro to ACLs

# Assignments and Lab work

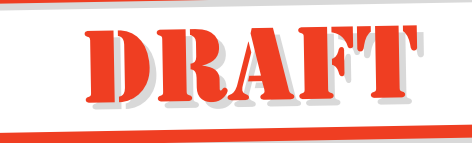

- Lab 7 post-lab: due **before** your lab session after the break week
- Lab 8 pre-lab: due **before** your lab session after the break week.
- Lab 8: Access Control Lists (ACLs)
- Readings: Chapter 4 ACL Concepts; p 163-186 by **Mon Oct 31** @ 1pm. The Free chapter! <https://www.ciscopress.com/articles/article.asp?p=3089353> (So *no* excuses not to read it!!)

# References

- CiscoPress free chapter #4 from ENSA: [www.ciscopress.com/articles/article.asp?p=3089353](https://www.ciscopress.com/articles/article.asp?p=3089353)
- NetAcad online course materials: Module 4

# Access Control Lists

- You have an entire course NET3007 on Network security next fall, including ACLs
- ACLs are *Lists* of yes/no statements (*elements*) that identify and select traffic that is processed (e.g. forwarded) or not.
- The most common criteria for ACLs are IPv4, IPv6, TCP, and MAC addresses
- The wording is a bit vague precisely because ACLs are used for *so many* different purposes in addition to firewalling (either blocking or allowing) traffic.
- There are some rules that you need to get used to, and after they're not so hard.
- *Bad Things Will Happen To You* if you don't learn ACLs (ever heard of hackers?!!)
- Speaking of NET2010 (and NET2011) just about every OS includes one form or another of ACLs, including MS-Win, Mac OS-X, and Linux [originally "ipfirewall", then "ipchains" (stateless), and now "ip tables" (stateful)].